## **Aanvraagformulier Receptkoppeling Medicom® met apotheek zonder Pharmacom®.**

Om het versturen van recepten naar apotheken<sup>1</sup> die geen Pharmacom gebruiken mogelijk te maken, heeft PharmaPartners onderstaande gegevens nodig. Deze gegevens <u>dient u zelf op te vragen bij de betreffende apotheek.</u>

Naam van uw praktijk : et al. et al. et al. et al. et al. et al. et al. et al. et al. et al. et al. et al. et a

Naar onderstaande apotheek/apotheken willen wij graag recepten kunnen versturen<sup>2</sup>:

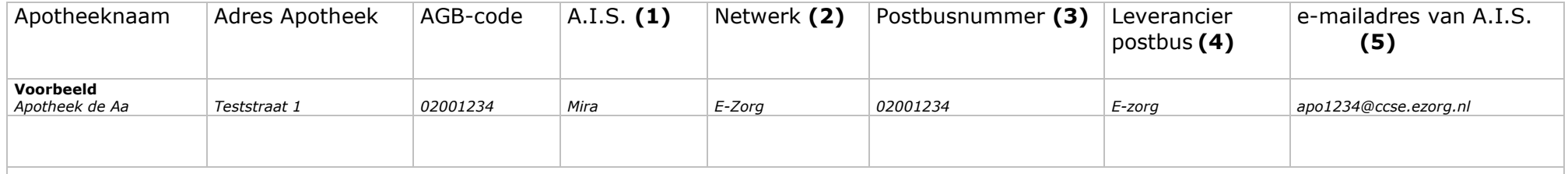

## **Indien het formulier niet compleet ingevuld is, kan PharmaPartners uw aanvraag niet in behandeling nemen!**

- 1) Bijvoorbeeld: Aposys, (Microbais) Apcos, Mira (Euroned)
- 2) Hiermee wordt het netwerk bedoelt waarop het A.I.S. van de apotheek is aangesloten, bijvoorbeeld:
	- E-Zorg, Lifeline/Zorgmail, Zorgring
- 3) U dient u in deze kolom het postbusnummer in te vullen. Het lifeline postbusnummer, bijvoorbeeld 500012345 of in het geval van een Ezorg/ASP adres: de volledige AGB code, bijvoorbeeld 01001234
- 4)Bijvoorbeeld: Ezorg, Enovation, Zorging
- 5)Bijvoorbeeld 500012345@lms.lifeline.nl of ar01234@ccse.ezorg.nl

 $1$  Het is alleen mogelijk om recepten te versturen, wanneer beide partijen zijn aangesloten op een beveiligd zorgnetwerk (bijvoorbeeld E-Zorg en eHealtNet) of wanneer beide partijen beschikken over een postbus van dezelfde postbusleverancier (bijvoorbeeld Lifeline)

<sup>&</sup>lt;sup>2</sup> Wanneer u PharmaPartners toestemming verleent tot het activeren van het elektronisch receptenverkeer kan PharmaPartners op geen enkele wijze het al dan niet ontvangen van retour- of afleverberichten activeren of blokkeren. Dit zijn instellingen die in het A.I.S. van betreffende apotheek worden geactiveerd. U dient hier zelf afspraken over te maken met de apotheek. Ontvangt u retourof afleverberichten en heeft u hiervoor geen toestemming verleent dan kunt u contact opnemen met de betreffende apotheek en niet met PharmaPartners.

## **IN TE VULLEN DOOR APOTHEEK**

Toestemming/informatie niet-Pharmacom apotheek voor receptkoppeling met Medicom®-arts: \_\_\_\_\_\_\_\_\_\_\_\_\_\_\_\_\_\_\_\_\_\_\_\_\_\_\_\_\_\_\_\_\_\_\_\_\_ (s.v.p. praktijknaam invullen)

Wij geven PharmaPartners toestemming tot het activeren van het elektronisch receptverkeer waardoor de recepten kunnen worden ontvangen van bovengenoemde praktijk $1$ .

Naast het verzenden van recepten is het, afhankelijk van uw A.I.S., al dan niet mogelijk om retourinformatie te versturen naar de Medicom-arts. U dient deze mogelijkheden wel vooraf te bespreken met de huisarts<sup>2</sup>.

- $\bullet$  Ontvangen van retourbericht van eigen recepten Een retourbericht is een terugkoppeling van de uitgifte van door u (aan uw patiënten) voorgeschreven recepten door bovengenoemde apotheek.
- n Ontvangen van afleverbericht van recepten van andere artsen/specialisten Een afleverbericht is een terugkoppeling van de uitgifte van een aan uw patiënt uitgegeven recept door bovengenoemde apotheek (voorgeschreven door derden).

## **Voor akkoord,**

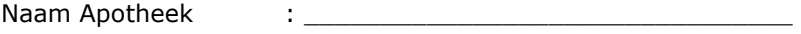

Ondertekend door is a second to see the second second to the second second second second second second second second second second second second second second second second second second second second second second second

Handtekening:

Om de koppeling tot stand te kunnen brengen heeft u tevens een akkoord en een te gebruiken tweeletterige apotheekcode voor de te koppelen apotheek nodig. Dit formulier dient dan ook ondertekend te worden door de clusterbeheerder:

**Naam apotheek**  $\qquad \qquad : \qquad$ 

**Naam clusterbeheerder : Waam clusterbeheerder** :

**Tweeletterige apotheekcode voor de te koppelen apotheek : \_\_\_\_\_\_\_\_\_\_\_\_\_\_\_\_\_\_\_\_\_\_\_\_\_\_\_\_\_\_\_\_** 

**Handtekening clusterbeheerder t.b.v. akkoord:**

**<sup>1</sup> Het is alleen mogelijk om receptkoppelingen te realiseren wanneer zowel de apotheek als uw praktijk zijn aangesloten op een beveiligd zorgnetwerk (bijv. koppeling E-zorg en eHealthNet) of wanneer beide partijen beschikken over een postbus van dezelfde postbusleverancier. Voor het realiseren van de receptkoppeling is uw postbusnummer en AGB code essentiële informatie.** 

**<sup>2</sup> PharmaPartners op geen enkele wijze het al dan niet ontvangen van retour- of afleverberichten activeren of blokkeren. Dit zijn instellingen die in uw A.I.S. kunnen worden geactiveerd. Voordat u dit activeert dient u hiervoor toestemming te vragen aan de Mediocm huisarts.**